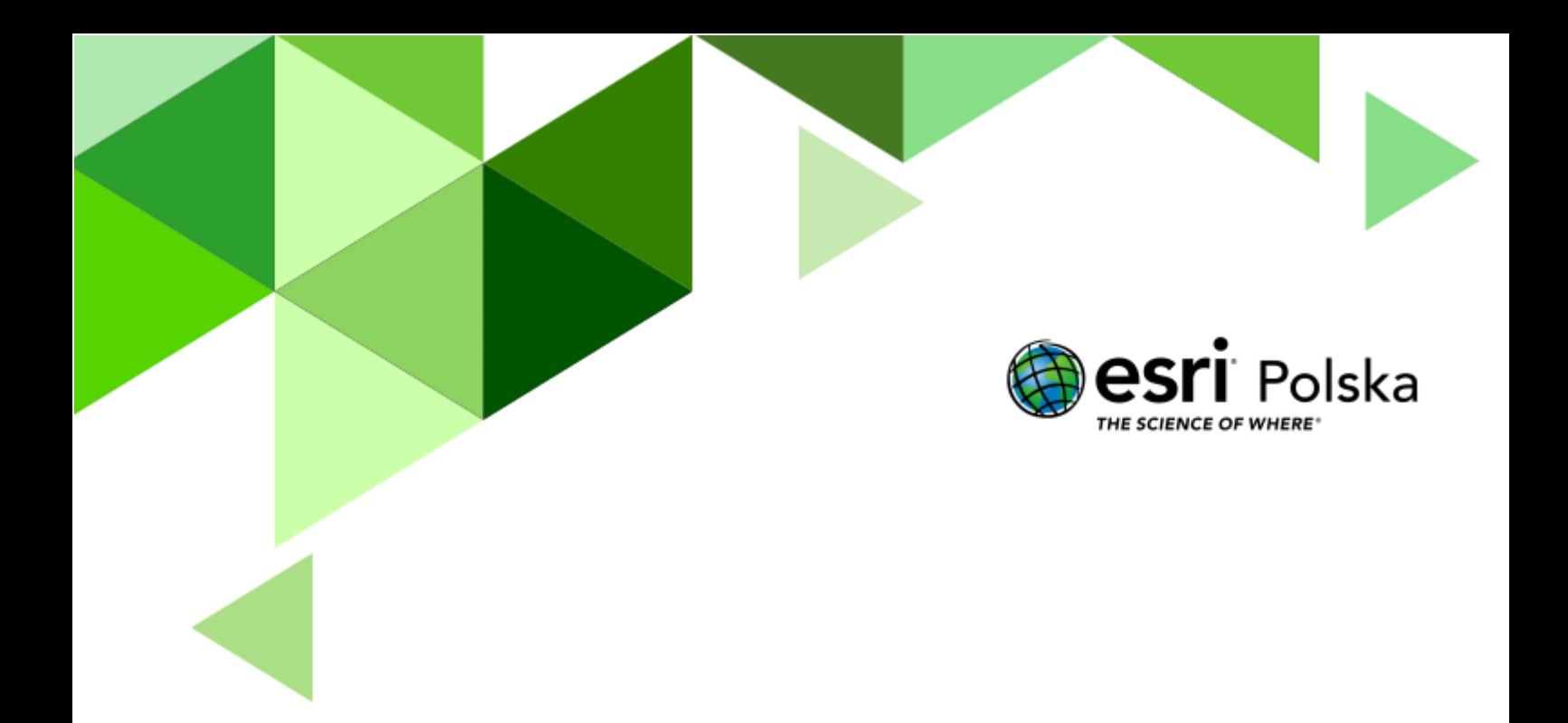

## Formy polodowcowe – klucz odpowiedzi

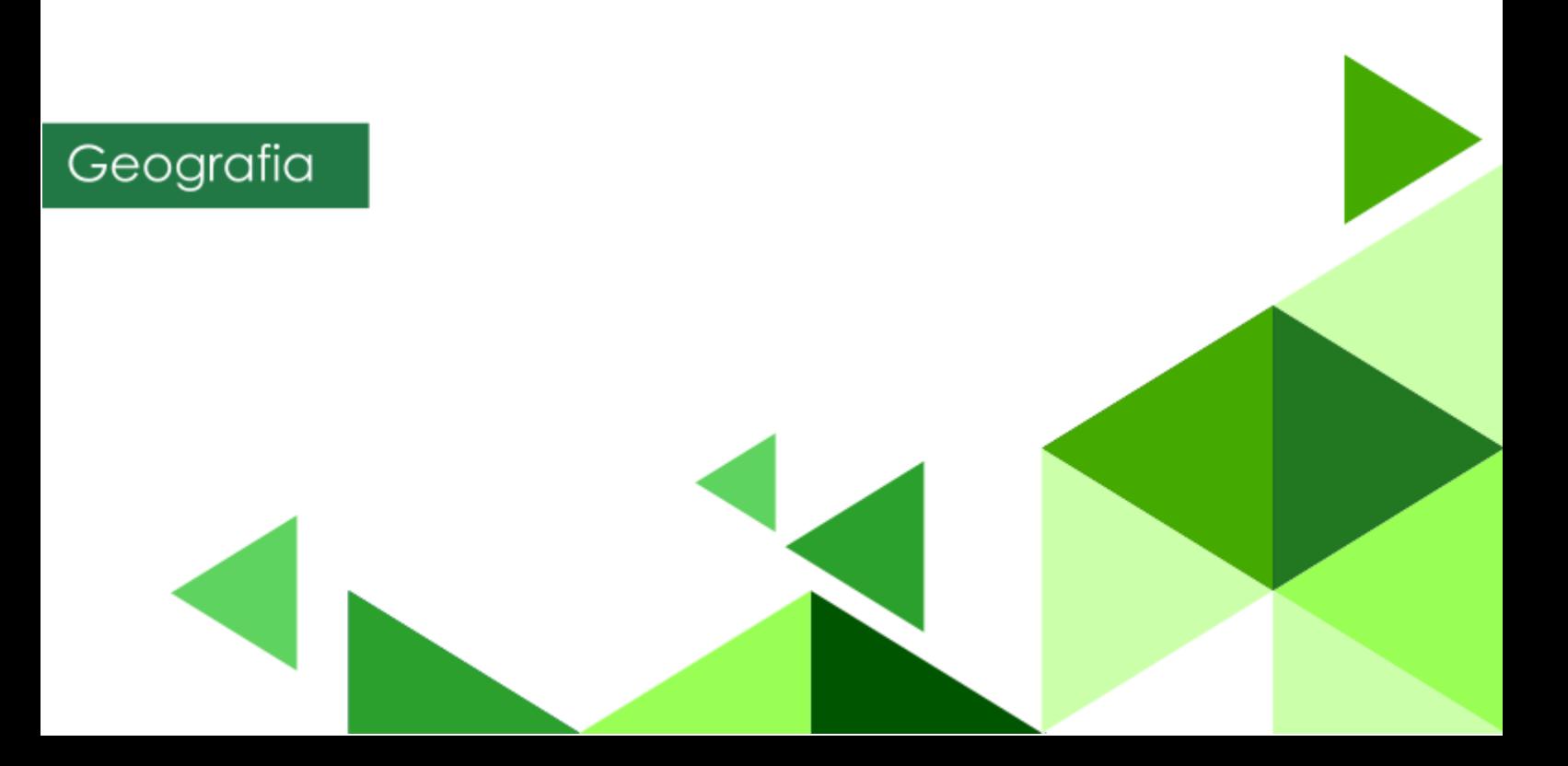

Formy polodowcowe – klucz odpowiedzi

**Zadanie 1:** Na jakiej wysokości znajduje się granica wiecznego śniegu w Alpach Berneńskich? Jakie formy znajdują się powyżej i poniżej tej linii?

**Odpowiedź: Granica wiecznego śniegu znajduje się na ok. 2900 m n.p.m. Powyżej tej linii znajdują się: pole firnowe, szczeliny lodowcowe. Poniżej: szczeliny lodowcowe, jęzor lodowcowy, morena boczna, moren środkowa, morena czołowa, brama lodowcowa.**

**Zadanie 2:** Uzupełnij opis otoczenia Doliny Rybiego Potoku poniższymi nazwami form polodowcowych w odpowiedniej formie:

Dolina Rybiego Potoku należy do dolin…**U-kształtnych**…, wymodelowanych przez lodowiec górski. …**Dno**... jest szersze i bardziej płaskie niż przed obecnością lodowca, zaś …**ściany**.. są bardziej strome. W wielu miejscach można zaobserwować wklęsłe formy ukształtowania powierzchni terenu - …**żleby**... W ich obrębie zachodzi proces odpadania, w wyniku którego u ich wylotu tworzą się …**stożki piargowe**… W górnej części doliny, oddzielona przez…**rygiel skalny**…, znajduje się…**cyrk lodowcowy**... W jego dnie, po ustąpieniu lodowca, powstało…**jezioro cyrkowe**… – Czarny Staw pod Rysami. Na zachód od niego, wysoko ponad dnem Doliny Rybiego Potoku, znajduje się …**dolinka zawieszona**… – Dolinka Za Mnichem, w której w plejstocenie zalegało pole firnowe.

**Zadanie 3:** Na podstawie slajdu scharakteryzuj, czym jest nunatak. **Odpowiedź: Nunatak jest skalistym szczytem wystającym ponad powierzchnię lądolodu.**

**Zadanie 4:** Podaj nazwę najgłębszego jeziora w Polsce oraz jego głębokość. **Odpowiedź: Najgłębszym jeziorem w Polsce jest Jezioro Hańcza. Jego głębokość wynosi 108,5 m.**

**Zadanie 5:** Wykorzystując aplikację "**Formy polodowcowe – profile**", zmierz maksymalną głębokość całej rynny. Nazwę odpowiedniego jeziora wpisz w wyszukiwarce. **Odpowiedź: Ok. 140 m.**

**Zadanie 6:** Jaki rodzaj pokrycia terenu występuje w dnie pradoliny, a jaki na sandrze? **Odpowiedź: Dno pradoliny – pola uprawne, łąki i pastwiska; Sandr – las iglasty**.

Autor: Zespół Edukacji Esri Polska / Education Team Esri Poland © by Esri Polska, 2023

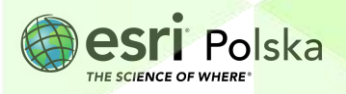

## Formy polodowcowe – klucz odpowiedzi

**Zadanie 7:** Podczas którego ze zlodowaceń powstała morena Wału Trzebnickiego i Wzgórz Ostrzeszowskich?

**Odpowiedź: Zlodowacenia Warty (środkowopolskiego)**

**Zadanie 8:** W której części Polski występują te formy? Jak nazywa się typ krajobrazu Polski z dobrze widocznymi w terenie formami ukształtowanymi przez lądolód? **Odpowiedź: Formy te występują w części północnej Polski. Krajobraz z dobrze widocznymi formami ukształtowania terenu to krajobraz młodoglacjalny**.

Autor: Zespół Edukacji Esri Polska / Education Team Esri Poland © by Esri Polska, 2023

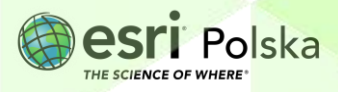

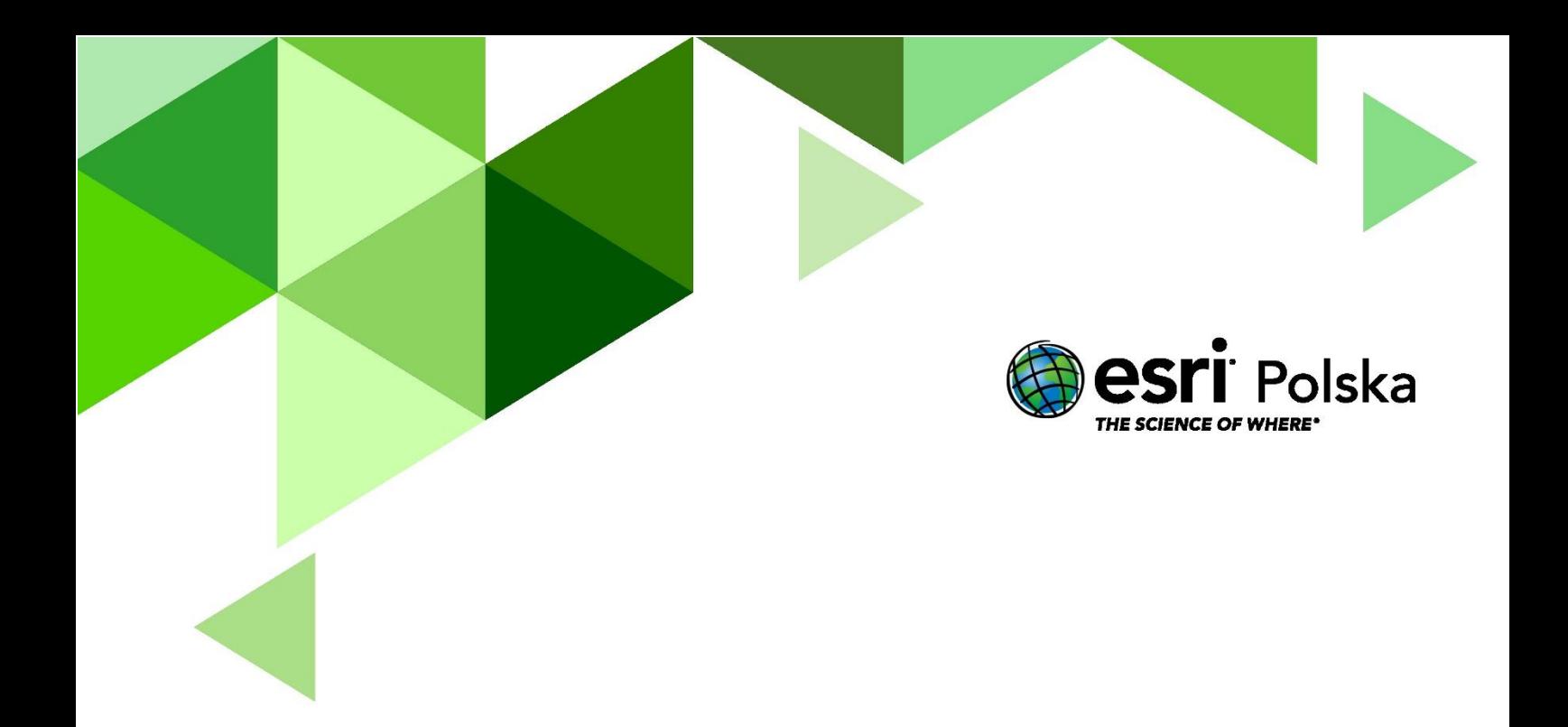

## Dziękujemy za skorzystanie z naszych materiałów.

Zespół Edukacji Esri Polska Sp. z o.o.

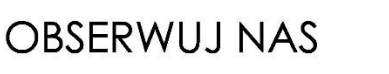

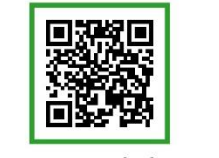

Platforma edukacyjna

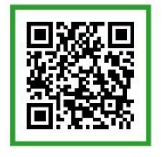

Facebook

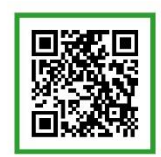

Grupa nauczycieli

## Geografia